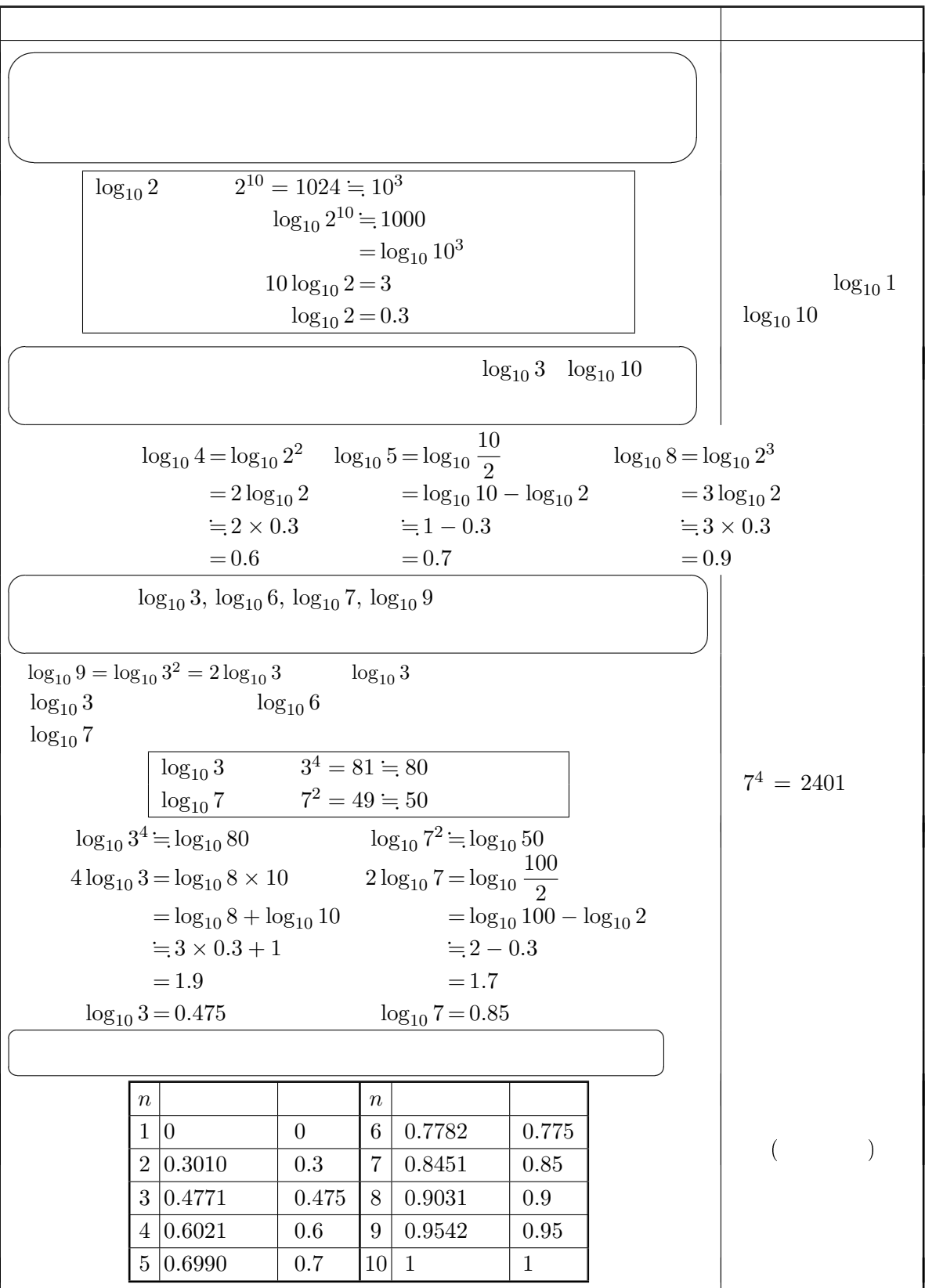

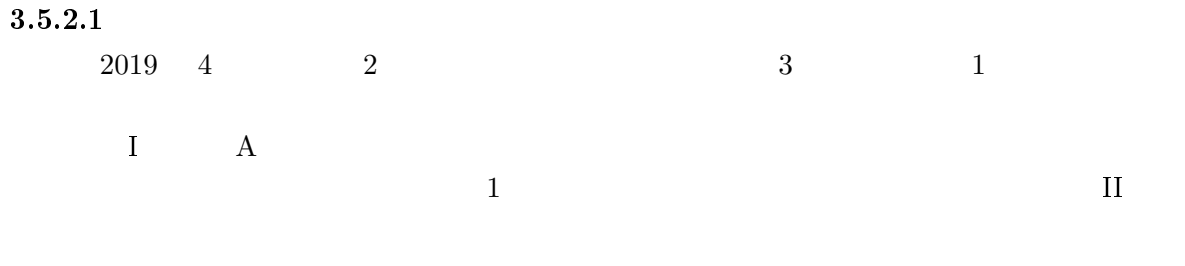

## $3.5.2.2$

 $(1561-1630)$ 

 $10$  Newton2015

4

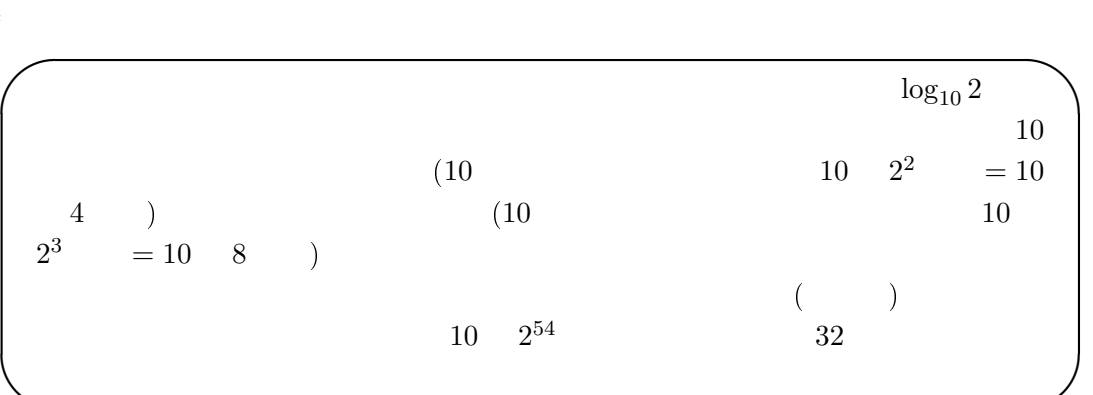

Newton <sub>Newton</sub>

 $b$ 

**✫**

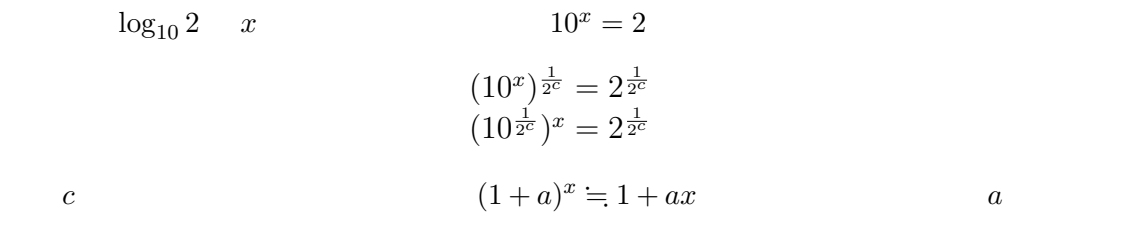

 $10 \quad a \quad 2$ 

$$
1 + ax = 1 + b
$$

$$
x = \frac{b}{a}
$$

 $3.5.2.3$ 

算です。ただし筆算ではなく U *−* BASIC を使ってですが…。

 $32 \log_{10} 2$ 

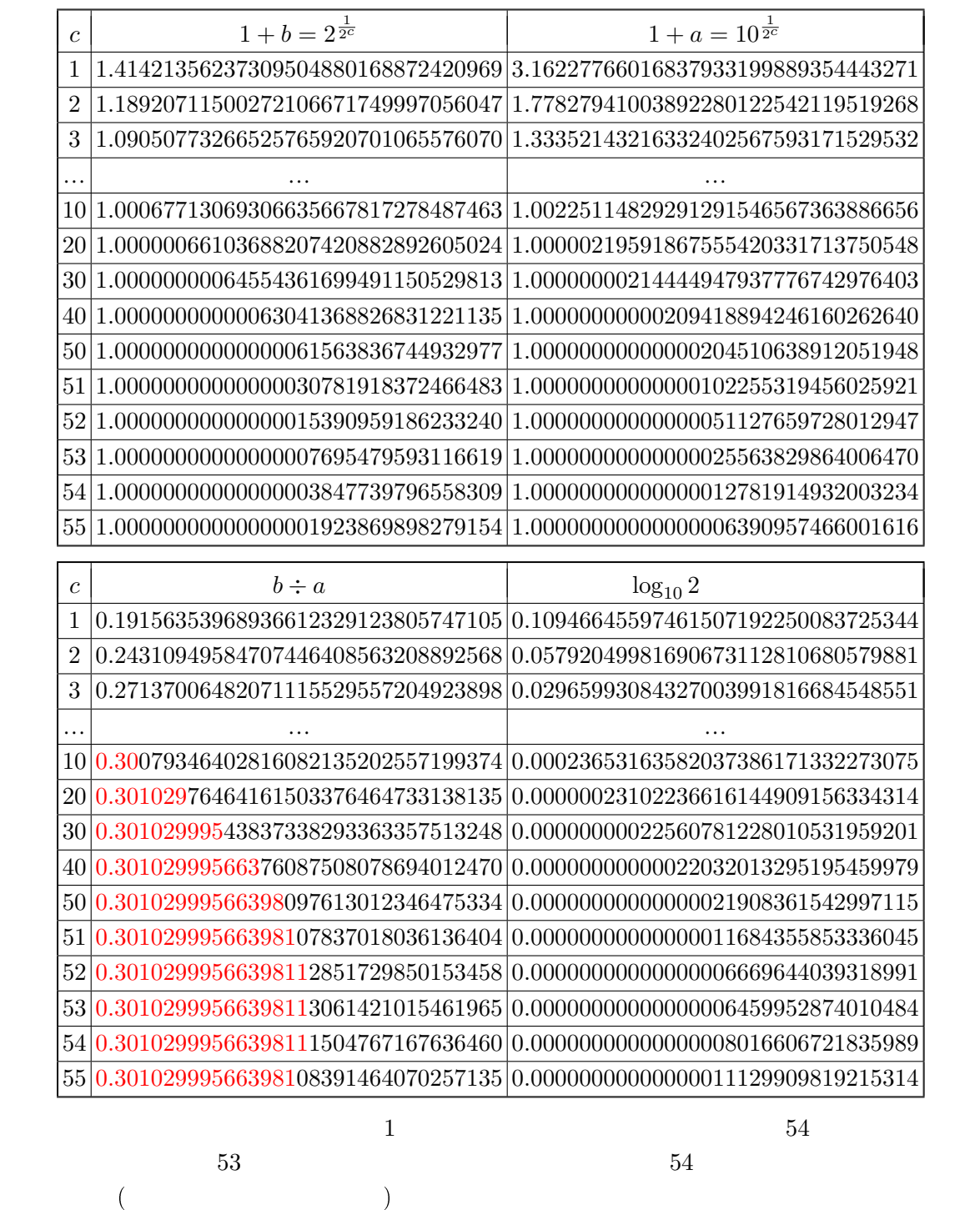

 $($ 

 $53$ 

 $\log_{10} 2$  $\log_{10} 4 = \log_{10} 2^2 = 2 \times \log_{10} 2$  $log_{10} 5 = log_{10}(10 \div 2) = log_{10} 10 − log_{10} 2 = 1 − log_{10} 2$  $\log_{10} 8 = \log_{10} 2^3 = 3 \times \log_{10} 2$  $\log_{10} 3$   $\log_{10} 7$ 

 $3.5.2.4$ 

 $1000$ 

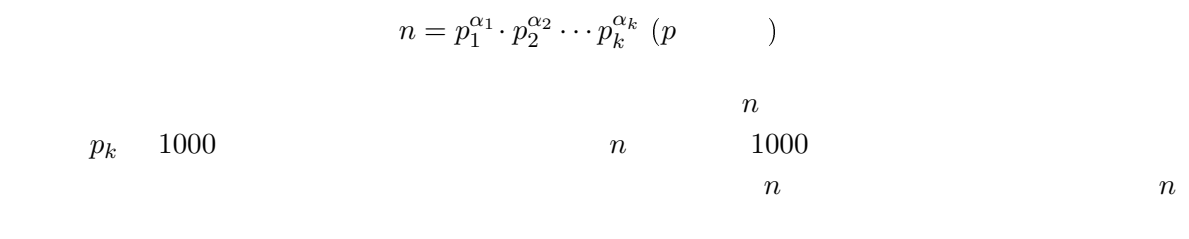

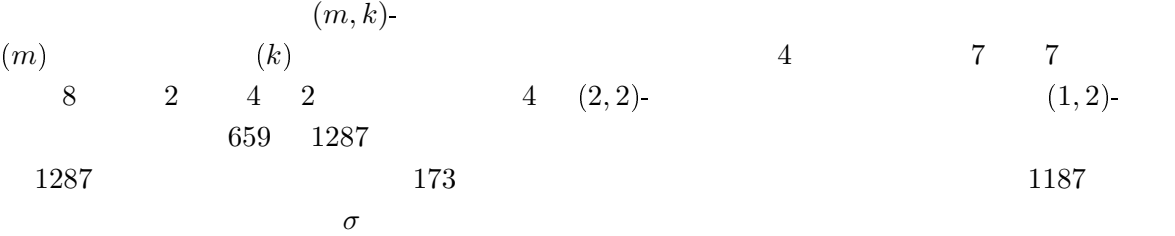

 $\sigma^{1287}(659) = 2^{276} \times 3^{100} \times 5^{44} \times 7^{28} \times 11^{21} \times 13^{14} \times 17^{14} \times 19^8 \times 23^{11} \times 29^5 \times 31^8 \times 37^{10} \times 41^5 \times$  $43^3 \times 47^4 \times 53 \times 59 \times 61^7 \times 67^5 \times 71 \times 73^2 \times 89^2 \times 101 \times 107 \times 109^3 \times 113^2 \times 127^5 \times 131 \times 137 \times 137^2$  $139 \times 157^3 \times 163 \times 167^2 \times 173 \times 191^2 \times 197 \times 199 \times 223^2 \times 229 \times 263^2 \times 271^2 \times 307 \times 317 \times 331^3 \times 331^2$  $347 \times 349 \times 367 \times 409 \times 449 \times 457 \times 463^2 \times 467 \times 521 \times 593 \times 599 \times 631 \times 659 \times 673 \times 701 \times 757 \times 753$ 907*×*1009*×*1021*×*1061*×*1093*×· · ·×*260242449712509916159*×*260299509122666307530779

 $3.5.2.5$ 

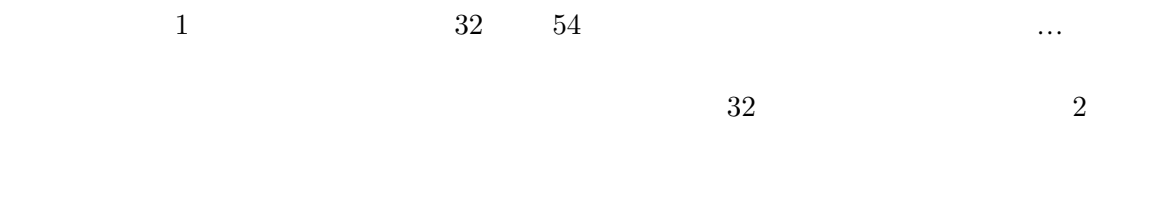

 $3.5.2.6$ 

 $\bar{3}$  $3^{20}$ 

 $3$  $3^{20} = 3486784401$